# Short FAQs about Pro Capture

## 1. Can I use PCIe capture cards on a laptop?

To use the capture card on a laptop, you need to check if your laptop has Thunderbolt and then prepare a Thunderbolt PCIe expansion box. The Thunderbolt expansion boxishere used to convert PCIe interfaces to Thunderbolt interfaces. There are many Thunderbolt expansion box on the market to choose from, such as the xMac Mini Sever and Echo Express SE II from Sonnet Technologies; the Node Pro from Akitio.

You can also use a Magewell USB Capture (Plus) Family device with laptop, which can be readily connected to your laptop via a USB cable.

### 2. Which product can capture 2560x1440p144 video?

Pro Capture HDMI 4K Plus LT (part number: 11152) and Pro Capture HDMI Plus (part number: 11150) cards support this video format. For more details, please refer to [http://www.magewell.com/kb/001020002/detail.](http://www.magewell.com/kb/001020002/detail)

3. Do Magewell HDMI capture devices support CEC, HDR, or Camera Link?

(1) Not support CEC.

(2) Pro Capture HDMI 4K Plus, Pro Capture HDMI 4K Plus LT, Pro Capture Dual HDMI 4K Plus LT and Pro Capture AIO 4K Plus support HDR. (only HDR10 standard).

(3) Not support Camera Link.

#### 4. What is the latency of Magewell Pro Capture card?

Users can open the low-latency mode of Magewell Pro Capture card, and developers can also open the [low-latency](http://www.magewell.com/developer/14/detail) mode through SDK to reduce the capture latency to 64 scan lines. Details can be seen at <http://www.magewell.com/developer/14/detail.>

5. Do Pro Capture SDI 4K Plus cards support single link 12G SDI signal input?

Yes. It supports three connection modes: single-link 12G SDI, double-link 6G SDI and 4-link 3G SDI.

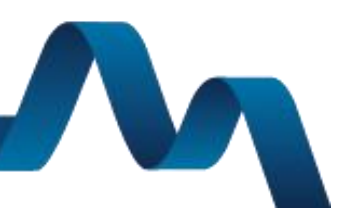

## 6. What software does Magewell provide for Pro Capture cards?

Magewell provides Capture Express, USB Capture Utility, Plugin for Premiere®, and Bridge for NDI®. Details can be seen at the Software Page <http://www.magewell.com/software.>

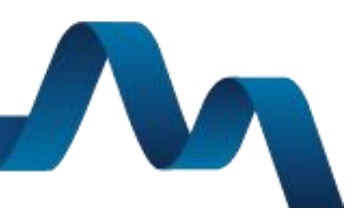

**MVCEMELL**